# **Today's Topics**

#### **Previously**

• Modelling variables, scopes and visibility using the Run Stack and Display with (LL,ON) addressing

**Today**

• Modelling storage layout of arrays and records (including classes)

# **Recall: (LL,ON) Address Calculation**

- At run time, the address of a variable in the Run Stack is computed from its (LL,ON)
- RS [Display [LL] + ON] is the storage for variable (LL,ON)
- Display [LL] is the *base* of the storage for the scope, and ON is the *displacement* of the particular variable within that storage
- But what happens if a variable is non-scalar (e.g. array)?
	- $\Rightarrow$  Needs more than one RS slot!

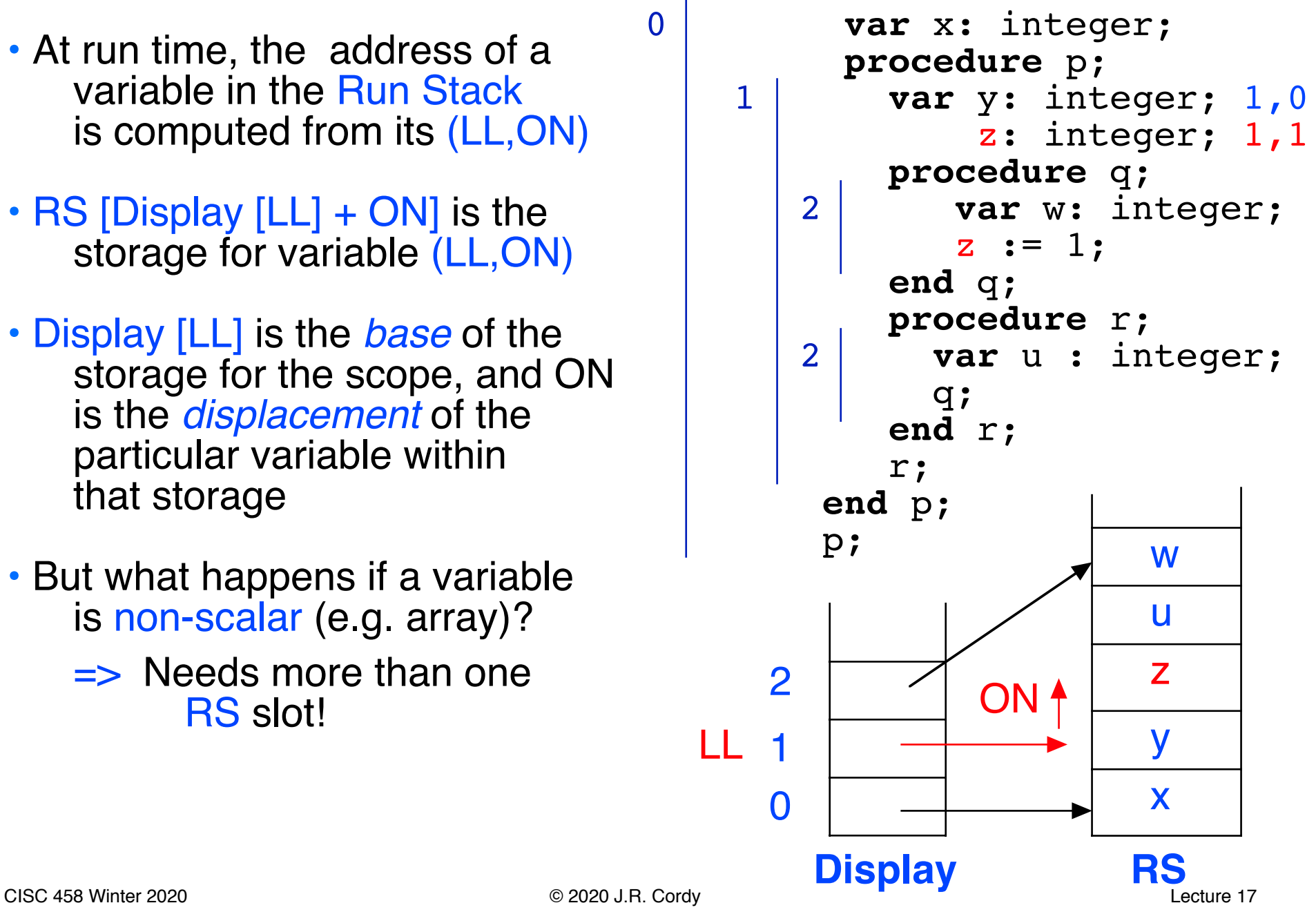

# **Storage Layout**

- When variables are scalar (primitive, unstructured) values, they take only one element of the Run Stack (of course, in practice **char** and **integer** scalars may be different sizes, but both still fit in a "word")
- Non-scalar types such as *arrays* and *records* (structs, classes) will take more than one element of the stack
- And we get even more complexity due to the fact that elements of an array may be records, and elements of records may be arrays

```
var r:
    record
      size: integer
      data: array [1..10] of
            record
               x: integer
               y: integer
            end record
    end record
```
• Variables of these types require a *contiguous segment* of the RS

## **Storage Layout - Arrays of Scalars**

• An array of scalar values is laid out as a sequence of *N* contiguous scalars in a row, where *N* is the number of elements in the array

```
var a: array [1..10] of integer;
var y: integer;
```
- If array *a* is at lexical level *LL* and order number *ON*, then its storage layout would look like this on the Run Stack
- The order number of the following variable *y* is shifted by the number of elements in the array

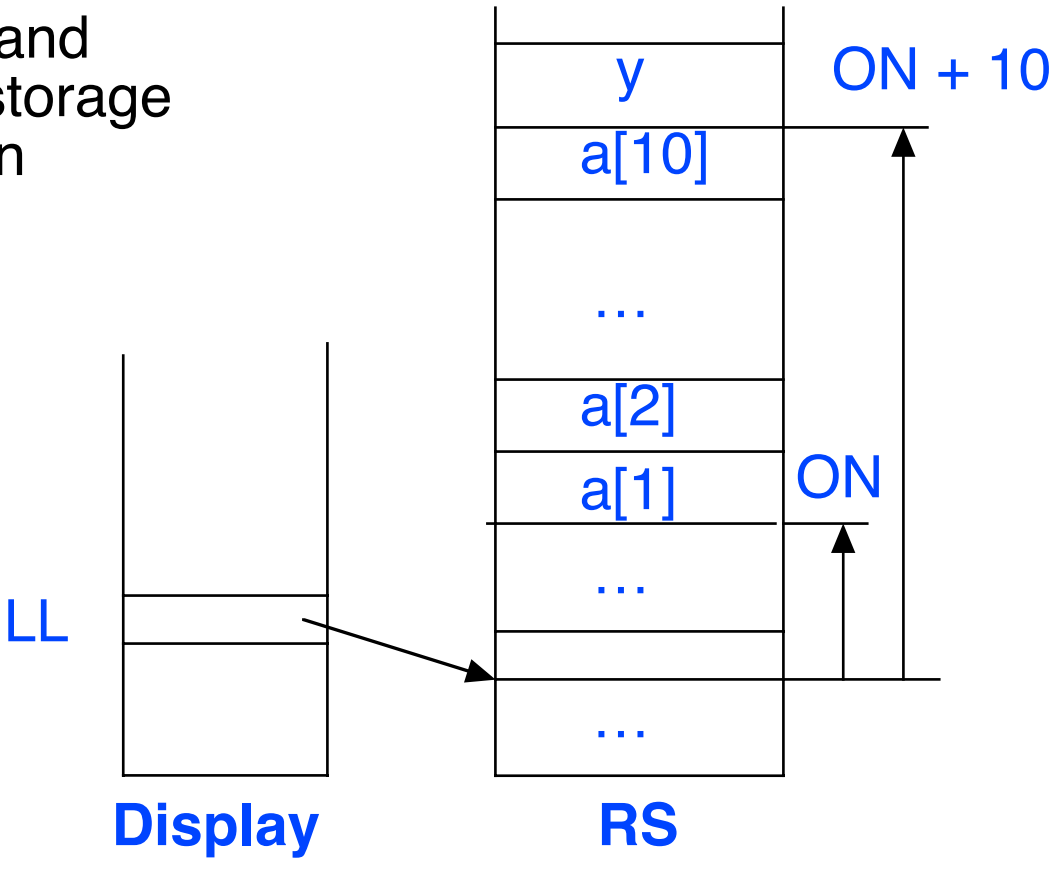

# **Storage Layout - Arrays of Scalars**

• Given this representation, the (LL,ON) addresses of *y* and *<sup>a</sup>* are:

<sup>a</sup> (LL,ON)

 y (LL,ON + 10) • The (LL,ON) addresses of the elements of *<sup>a</sup>* are: a[1] (LL,ON) a[2] (LL,ON + 1) a[3] (LL,ON + 2) . . . a[10] (LL,ON + 9) • Or in general:  $a[i]$   $(LL,ON + i - 1)$ … … … a[10] y a[2]  $a[1]$  ON  $ON + 10$ LL **Display RS**

## **Storage Layout - Arrays of Scalars**

• For example, suppose  $LL = 1$ ,  $Display[1] = 22$ , and  $ON = 11$  then:

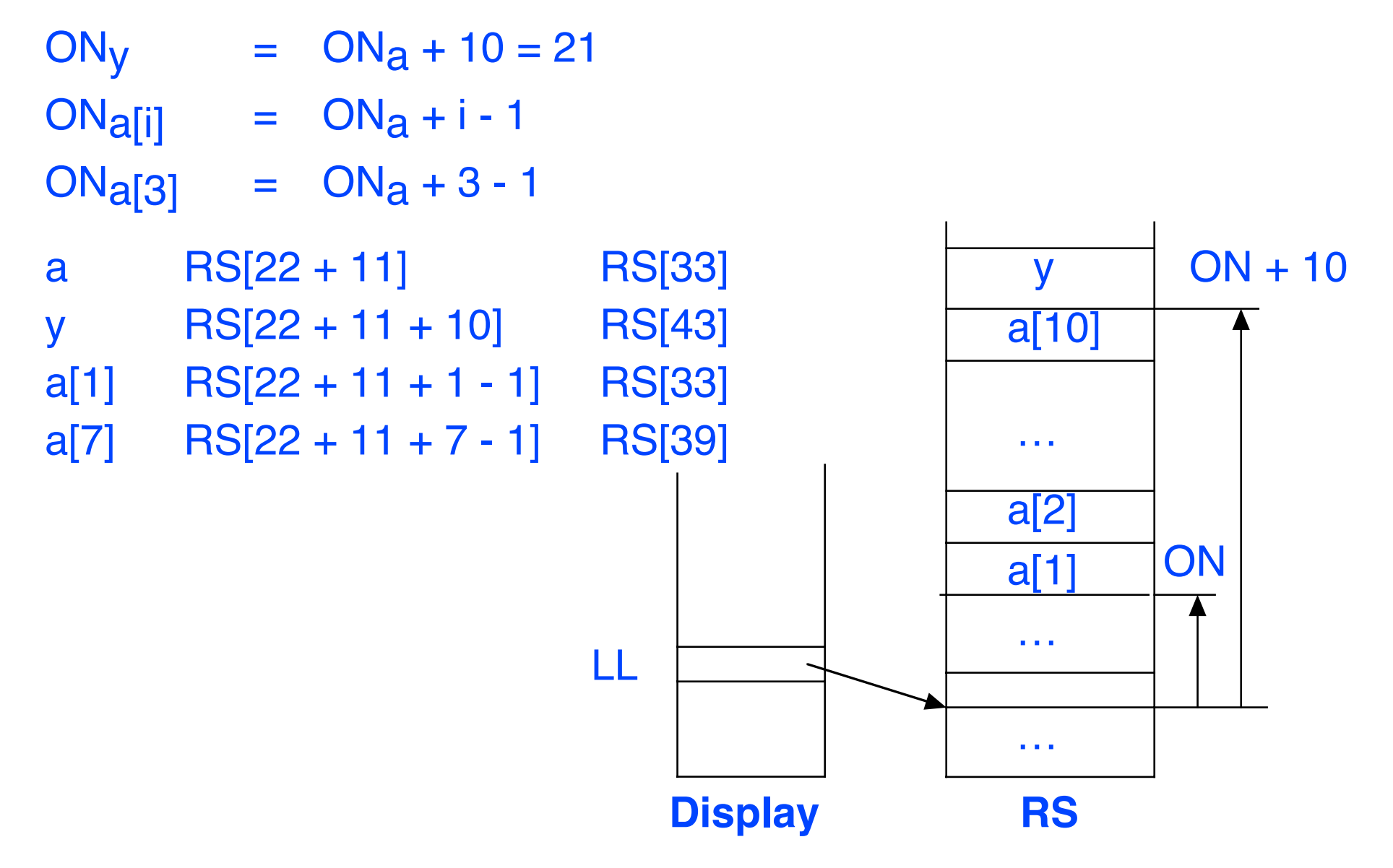

# **Storage Layout - General 1D Arrays of Scalars**

• The general form of a one dimensional array of scalars is:

```
var a: array [lower..upper] of integer;
```
- The *size* of this array (number of elements) is (upper lower + 1) - this is the number of slots in the RS required for it
- Given:  $address(a) = (LL, ON)$

then:  $address(a[i]) = address(a) + i$  - lower = (LL, ON + i - lower)

• So a reference to element  $a[i]$  can be implemented in our abstract machine as:

pushaddress (LLa,ONa) *i.e., pushaddress a* push (LLi,ONi) *i.e., push i* subtract *i - lower* add *address(a) + i - lower* evaluate *fetch value of element*

push lower *lower bound is a constant*

### **Variable Addressing - New Instructions**

• *evaluate* is a new abstract machine instruction that pops the top value *<sup>v</sup>* from the Expression Stack and pushes the value of the location in the Run Stack that it is the address of, i.e., *RunStack[v]*

push <sup>x</sup> pushaddress <sup>x</sup> evaluate

• Once we have the *pushaddress* instruction, the old *pop* instruction that took a variable as operand is no longer needed - a new and more general instruction called *assign* is used instead

![](_page_7_Picture_102.jpeg)

• *assign* pops the top two values from the ES, a *value* (the top element) and an *address* (second from top ), and assigns the *value* to *RunStack[address]*

#### **Variable Addressing - New Instructions**

• *assign* and *evaluate* allow us to treat computed addresses of array elements and record fields as variables

![](_page_8_Picture_88.jpeg)

- The *assign* instruction is more general than the *pop* instruction so we remove the *pop* instruction from our model and use *pushaddress*, *evaluate* and *assign* from now on
- Note that *evaluate* and *assign* are also needed for reference parameters - otherwise we could not get or set their values

## **Multi-Dimensional Arrays of Scalars**

- If an array has more than dimension (e.g., a matrix), then we can think of it as an *array* of *arrays*
- Example: the matrix

```
var a: array [1..5, 2..10] of integer;
```
is equivalent (in memory storage) to

```
var a: array [1..5] of array [2..10] of integer;
```
• The element (sub)arrays are simply laid out one after the other in the RS

# **Example: 2-Dimensional Array (Matrix) of Scalars**

![](_page_10_Figure_1.jpeg)

## **Example: 2-Dimensional Array (Matrix) of Scalars**

**var** a: **array**[1..5, 2..10] **of** integer;

• The address of element  $a[i, j]$  is calculated as

```
address(a[i,j]) = address(a[i,*]) + j - 2
= address(a) + (i-1) * 9 + j - 2
```
- where: 2 is the lower bound of each inner subarray 9 is the size of the inner subarray (elements 2 through 10) 1 is the lower bound of the outer array
- In general, for

```
var a: array[ l1 .. u1, l2.. u2 ] of integer;
address(a[i,j]) = address(a[i, *]) + j - 12= address(a) + (i-11) * (u<sub>2</sub>-1<sub>2</sub>+1)
                                   + \dot{1} - 12
```
 $\cdot$  (u<sub>2</sub> - l<sub>2</sub>+1) is the size of the inner array (i.e. the size of each of the subarray elements of the outer array) - normally a constant, except when we have a dynamically sized array in languages that allow them

# **Multi-Dimensional Arrays of Scalars**

- The completely general case of a multi-dimensional array is: **var** a: **array** [l1..u1, l2..u2, …, ln .. un] **of** integer
- In this case: address (a [i<sub>1</sub>, i<sub>2</sub>, ... i<sub>n</sub>]) = address (a) +  $\sum$  (i<sub>k</sub> - l<sub>k</sub>) \* s<sub>k</sub> k =1 n

where  $s_k$  is the size of the subarray elements of the subarray a  $[i_1, ..., i_k, *, ..., *]$ 

• In Pascal and C this is a compile time constant defined as :

$$
S_k = S_{k+1} * (u_{k+1} - l_{k+1} + 1)
$$
  

$$
S_n = 1
$$

which can be calculated at compile time as:

$$
S_k = \prod_{j=k}^{n-1} u_{j+1} - I_{j+1} + 1
$$

# **Records**

- Records (or structs in C) are similar to classes, but without methods
- Records are allocated in consecutive locations for the each field

![](_page_13_Figure_3.jpeg)

# **Record Fields**

• The address of a field is computed as an offset from the beginning of the record (i.e., the ON within the record scope)

```
address(r.z) = address(r) + offset(z)= address(r) + 6
```
- i := r.z pushaddress (LLi,ONi) *address of i* pushaddress (LLr,ONr) *address of r* pushliteral 6 *offset of z* add *address of r.z* evaluate *value of r.z* assign
- Sometimes the address of the record is known at compile time, as in our example - other times it is not, for example,

Arrays of records – record address depends on the subscript Dynamic records (objects) - record address depends on pointer

• When the address of the record *is* known, the *add* and *pushliteral* can be optimized out, to give: pushaddress  $(LL_r, ON_r+6)$ 

#### **Arrays as Record Fields**

```
i := r.y[j]address(r.y[j]) = address(r.y) + j - 1= address(r) + offset(y) + j - 1
                = address(r) + 1 + j - 1
                = address(r) + j
var r: 
   record
     x: integer;
     y: array [1..5] of integer;
     z: real;
   end record
```
#### **Arrays as Record Fields**

```
i := r.y[j]pushaddress i address of i
pushaddress r address of r
pushliteral 1 offset of y in r
add<br>pushaddress j<br>pushaddress j
pushaddress
evaluate value of j
pushliteral 1 lower bound of y
subtract i - lower
add address of r.y[j]
evaluate value of r.y[j]
assign i := r.y[j]
var r: 
  record
    x: integer;
    y: array [1..5] of integer;
    z: real;
  end record
```
#### **Arrays of Records**

![](_page_17_Figure_1.jpeg)

#### **Arrays of Records**

• Indexing of arrays of records must be *scaled* by the size of the records in the array

```
var a: array [2..10] of
  record
    x: integer;
    y: integer;
  end record
```

```
address(a[i], y) = address(a[i]) + offset(y)= address(a) + (i-2) * recsize
                    + offset(y)
                = address(a) + (i - 2) * 2 + 1
```
## **Arrays of Records**

• In general, the array subscripting formulas do not change, so the formula still holds: n

address (a [i<sub>1</sub>, i<sub>2</sub>, ... i<sub>n</sub>]) = address (a) +  $\sum$  (i<sub>k</sub> - l<sub>k</sub>) \* s<sub>k</sub> k =1

except that

 $S_k = S_{k+1}$  \*  $(U_{k+1} - I_{k+1} + 1)$ sn = recsize *(instead of 1)*

or more compactly,

$$
S_{k} = \prod_{j=k}^{n-1} u_{j+1} - l_{j+1} + 1 \bigg]^{*} \text{resize}
$$

# **Summary**

#### **Arrays and Records**

- The storage model for records and arrays treats each like a consecutive sequence of variables for each of the elements or fields
- Elements are addressed by computing the sum of the *base* address of the record or array and the *offset* of the element or field within it
- Can often optimize by doing constant computations at compile time instead of using abstract machine instructions to compute them at run time

#### **Next**

• Begin Semantic Analysis